# Pegasystems **PEGAPCSA80V1\_2019 Exam**

**Pega Certified System Architect (PCSA) 80V1 2019 Exam**

# **Questions & Answers Demo**

# **Version: 7.0**

## **Question: 1**

With Pega's Situational Layer Cake ™ approach, how do you configure a regional variation for Human Resources (HR) time off cases?

A. Create a rule for the variation and add the rule to the common layer of the application.

B. Create a rule for the variation and replace the existing HR time off rule in the application common layer.

C. Create a rule for the variation and add it to a secondary common application layer.

D. Create a rule for the variation and add the rule to the layer for the region.

**Answer: C**

## **Question: 2**

#### DRAG DROP

Select each task on the left and drag it to the corresponding Application Development Studio on the right, where the task can be completed.

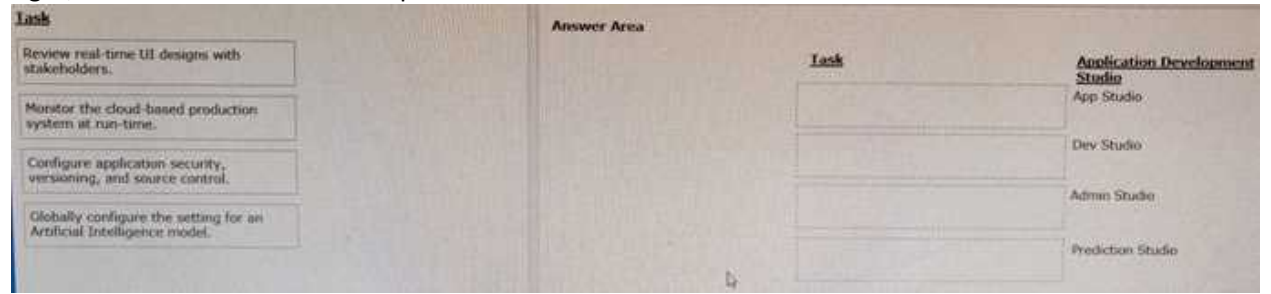

**Answer:**

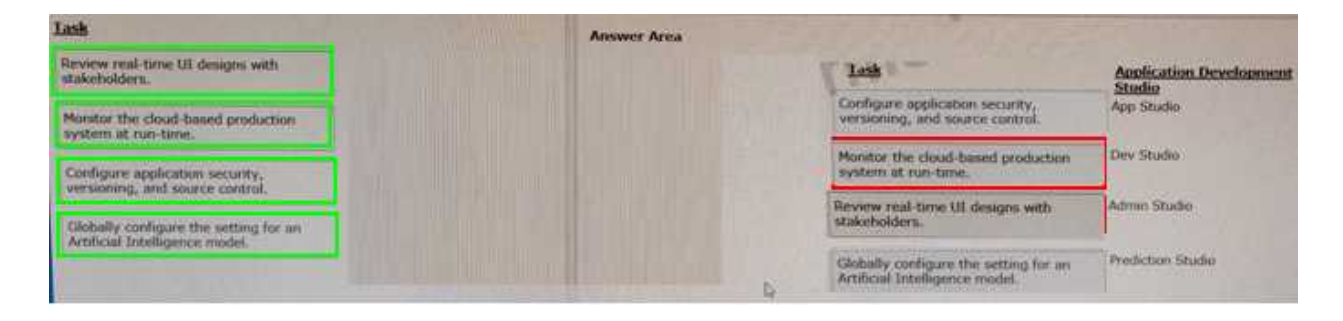

# **Question: 3**

An organization has to lines of business: selling books for children and reselling college textbooks. The division selling books for children can use the same basic user interface (UI) as the reselling textbook with the exception of the payment methods.

How do you apply the Situational Layer Cake™ in this scenario?

A. Place the UI rules in the base layer, and create a new layer for the payment rules for both lines of business.

B. Place the UI rules in the base layer, and create a parallel base layer for the payments rules.

C. Place the UI rules and generic t method rules in the base layer, and create a new layer for the division-specific payment rules.

D. Place the UI rules in the base layer, and create a new layer for the payment rule for each division.

**Answer: D**

### **Question: 4**

You are designing a form for an online bookstore to display new arrivals. In the form, the book cover pictures are displayed in a row, like words in a sentence. Once the row reaches the full width of the screen, it wraps around to begin a new row.

Which layout do you use to display the book cover pictures?

A. Screen layout

- B. Column layout
- C. Dynamic layout
- D. Repeating layout

**Answer: C**

#### **Question: 5**

An online sales application supports both laptop and mobile devices. You are configuring the application skin and you notice the responsive layout in the mobile device & not displaying views as stakeholders require. Which two options allow you to resolve this situation without negatively impacting the laptop users? (Choose Two)

- A. Use the same application skin in all portals.
- B. Update the process to give mobile users a separate portal.
- C. Adjust the responsive behavior in the skin for optimal viewing in the mobile portal.
- D. Do not use a skin for the mobile application version.

**Answer: BD**

# **Question: 6**

A form listing nearby restaurants has columns:

- Restaurant name
- •Restaurant location
- •Thumbnail image of the seating area

•Make reservation (check box)

You want to ensure that users have the information they a reservation regardless of screen size. When viewed on a small screen, you do not need to display the images. (Choose Three) What three configuration steps do you take to support this requirement? (Choose Three.)

A. Set the importance of the Restaurant name column to Primary.

- B. Set the importance of the Make reservation column to Primary.
- C. Set the importance of the image column to Secondary
- D. Set the importance of the image column to Other.
- E. Set the importance of the Restaurant location and Make reservation columns to Secondary.
- F. Set the importance of the Restaurant name and Make reservation columns to Primary.

**Answer: A, C, E**